**AutoCAD Crack Gratis PC/Windows**

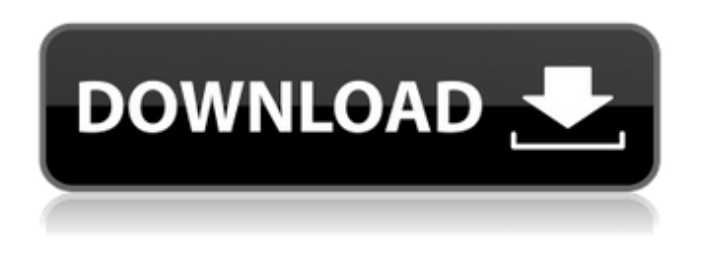

**AutoCAD Crack + (Vida util) Codigo de activacion X64**

¿Qué es AutoCAD? El símbolo de AutoCAD es una flecha y una "A". AutoCAD es una aplicación de gráficos vectoriales que puede dibujar, editar y anotar dibujos en 2D y 3D. Se utiliza en las industrias de la construcción, automotriz y arquitectónica, y en otros campos que requieren gráficos 2D y 3D de alta calidad. ¿AutoCAD es lo mismo que AutoDesk? No. AutoCAD es el programa CAD líder. AutoDesk es un editor que produce AutoCAD junto con otros productos de software de AutoDesk, incluidos AutoCAD Architecture, AutoCAD 360 y Autodesk Design

Review. AutoDesk es el creador y proveedor de AutoCAD, y AutoCAD no es un producto de AutoDesk. ¿Quién creó AutoCAD? AutoCAD es la creación de Autodesk. Autodesk Inc. es un editor de software ubicado en San Rafael, California. Autodesk fue fundada en 1984 por el equipo que desarrolló originalmente el producto. Autodesk se conocía anteriormente como 'Traducción de datos de Autodesk'. ¿Qué es AutoCAD para Mac? AutoCAD para Mac es un software que se ejecuta en OS X. Es compatible con macOS Mojave y versiones posteriores. Se puede comprar en la Mac App Store por \$129.99. ¿AutoCAD para Mac es una aplicación independiente? No. AutoCAD para Mac es una aplicación complementaria de Mac que forma parte de AutoDesk. No es un producto independiente. ¿Cuáles son las funciones básicas de AutoCAD? AutoCAD es una interfaz de usuario. La interfaz de usuario permite al usuario realizar todas las funciones del programa. Esto

incluye trabajar con la ventana de dibujo, realizar funciones básicas de dibujo, medir, anotar, editar, buscar, guardar e imprimir. ¿Cuál es la diferencia entre el número de versión de AutoCAD y el número de dispositivo? Los números de versión se asignan a los programas de AutoCAD para compatibilidad con versiones anteriores. El número de dispositivo es el número de serie de la máquina CAD. AutoCAD no es un programa único, sino un conjunto de programas de software que se ejecutan en diferentes dispositivos, y estos programas pueden ejecutarse simultáneamente. ¿Puedo usar AutoCAD con una computadora nueva? Sí. AutoCAD es compatible con los siguientes sistemas operativos de computadora: ventanas 10 ventanas 7

**AutoCAD Crack+ Torrente Descarga gratis**

Sistema entidad-atributo-valor (EAV) para atributos que se basan en entidades. (por ejemplo,

si la entidad es un "Trabajo", podría tener un atributo de "Número de artículo", un atributo de "Cantidad", un atributo de "Precio total" y un atributo de "Departamento"). EAV se está convirtiendo en el estándar para construir bases de datos en el espacio del almacén de datos, de la misma manera que lo fueron los modelos de bases de datos relacionales en la década de 1970. Modelado entidad-relación (ER) para diagramas estructurales y modelos asociativos, proporcionando la funcionalidad para conectar entidades entre sí. Importación DWG (dibujo): la capacidad de importar un archivo creado por otro software CAD. Esto permite el uso de otro software CAD que no se puede exportar directamente a AutoCAD. Licencia AutoCAD está disponible para la concesión de licencias con el fin de ejecutar, crear o distribuir software. La licencia de AutoCAD puede ser otorgada por el usuario (por puesto), la empresa del usuario (la empresa usuaria), la empresa que proporciona el

sistema operativo (por ejemplo, Microsoft) o la empresa que proporciona el hardware y el sistema operativo subyacentes (por ejemplo, Microsoft o Microsoft). autodesk). Cada tipo de licencia tiene diferentes términos y precios. Generalmente, las

grandes organizaciones, como empresas, instituciones educativas y gobiernos, requieren una licencia de uso. La mayoría de las personas y organizaciones compran una licencia de empresa. Una licencia de empresa suele ser más cara que una licencia de uso. Algunas ediciones de AutoCAD vienen con una licencia perpetua; Las licencias perpetuas permiten que el software se utilice durante un número ilimitado de años sin tener que volver a obtener la licencia. El tipo de licencia depende del uso previsto del software. Requisitos de uso y uso AutoCAD está diseñado para uso de un solo usuario (solo). Además, AutoCAD LT está diseñado para uso multiusuario con una clave de licencia y una licencia de cliente. A veces se necesita la compra de una

licencia de empresa para usar AutoCAD con AutoLISP, Visual LISP y Visual Basic. Multi usuario Los sistemas multiusuario incluyen AutoCAD, AutoCAD LT y AutoCAD Map3D.Los sistemas multiusuario permiten que varios usuarios creen, vean y editen archivos simultáneamente en la misma computadora o red. Los sistemas multiusuario son útiles en grandes corporaciones y estudios de arquitectura para permitir que diferentes usuarios trabajen en el mismo modelo. Debido a que este tipo de licencia está diseñado para uso corporativo, generalmente ofrece más funciones que una licencia de usuario. Una licencia de usuario permite que una persona 112fdf883e

Abra Mis documentos desde el menú Inicio. Luego haga clic en Iniciar Autodesk Autocad 2017. Haga clic en Configuración de Autocad. Se abrirá una ventana. Haga clic en Siguiente para continuar. Haga clic en Finalizar para activar el Autocad 2017. Clave de licencia de Autocad Para activar Autocad 2017, ingrese sus credenciales en la clave de licencia de Autocad. Luego haga clic en Registrarse. En el cuadro de diálogo que se abre, ingrese su clave de licencia de Autocad y haga clic en Registrarse. Código de registro de Autocad El código de registro se lo puede proporcionar cualquier distribuidor local autorizado de Autocad, el administrador de cuentas de Autodesk o puede ponerse en contacto con el servicio de atención al cliente de Autocad. Preguntas frecuentes sobre el código de registro de Autocad ¿Cómo activar Autocad 2017 en laptop o Mac? Activar Autocad 2017 en una

## computadora portátil o Mac será lo mismo que activar Autocad 2017 en una PC. Simplemente siga los pasos mencionados anteriormente para

activar Autocad 2017. ¿Por qué las licencias de Autocad 2017 son de Microsoft y no de Autodesk? Microsoft emite la licencia de Autocad 2017, por lo que debe usar una clave de producto válida de Microsoft para activar Autocad 2017. En mi clave de licencia no aparece la versión de Autocad 2017 que quiero activar. Dependiendo de la versión de Autocad que tenga instalada, es posible que deba registrar una versión específica. Primero, debe instalar Autocad 2017, luego vaya a la página de inicio de sesión de Autocad 2017, ingrese la información de su cuenta y luego ingrese su clave de licencia de Autocad 2017. Es posible que deba seguir este proceso para registrar la clave de licencia de Autocad 2017 si se muestra como no válida. ¿Por qué no puedo ingresar mi clave de licencia en la página de inicio de sesión de Autocad 2017? Está

ingresando a la página de inicio de sesión de Autocad 2017 correctamente. La clave de licencia correcta de Autocad 2017 se genera y carga automáticamente cuando inicia Autocad 2017. Cuando se abra la página de inicio de sesión de Autocad 2017, ingrese sus credenciales de inicio de sesión y luego ingrese su clave de licencia de Autocad 2017. ¿Cómo elimino o cambio mi clave de licencia de Autocad 2017? Puede eliminar o cambiar su clave de licencia de Autocad 2017 siguiendo estos pasos: Inicie Autocad 2017. Vaya a la página de inicio de sesión de Autocad 2017 e ingrese

**?Que hay de nuevo en el AutoCAD?**

Podrá exportar comentarios como un archivo de marcado de WebFOCUS o un PDF. Pantalla de imagen Elija cualquier parte de sus dibujos y expórtela a un archivo de imagen externo (ya sea como PNG o JPEG) Podrá ver y escalar cualquier

## parte de su dibujo como una imagen, y también se

mostrará automáticamente en sus dibujos. Fuentes de trama Avance en un diseño vectorial con estilos de letras del mundo real, completo con trazos y sombras paralelas. Con estilos de letras del mundo real, podrá colocar y modificar caracteres y líneas individuales en sus dibujos y ver los resultados de inmediato en una ventana de vista previa. Podrá crear fuentes de fuentes raster vectoriales escalables (SVF), o puede usar cualquiera de sus fuentes raster existentes en su diseño. Rayado transversal Lleve el sombreado cruzado a los dibujos CAD. El sombreado cruzado es una técnica común utilizada para crear bordes suaves y combinados en muchas ilustraciones. Podrá crear, ver, modificar y editar superficies y líneas sombreadas en sus diseños. Grupos Agrupa objetos o componentes relacionados para que puedas controlar su apariencia y comportamiento juntos, y realizar cambios en solo uno de ellos a la vez. Los grupos

pueden tener sus propios estilos, configuraciones y herencia de configuraciones por separado. Podrá ocultar objetos en grupos y agregar objetos de grupo existentes a jerarquías de grupos. Ayuda y Documentación Los materiales de ayuda y capacitación se han ampliado para cubrir más funciones y características. Podrá exportar contenido de capacitación para usarlo sin conexión y podrá importar rápidamente este contenido para revisarlo mientras trabaja en un dibujo. Cronología CAD Con un simple doble clic, podrá insertar una línea de tiempo en un dibujo. Podrá modificar la línea de tiempo para mostrar las etapas principales de un proyecto. Con esta herramienta, podrá realizar un seguimiento del progreso de cualquier tarea de diseño o sección de su dibujo. Impresión más inteligente Podrá imprimir en función de condiciones específicas. Imprima sus dibujos solo con las partes que desee, o imprima un conjunto completo o parcial de sus dibujos según el tamaño

de la pieza o el número de piezas. Podrás utilizar propiedades de peso y texto para controlar la impresión de tus dibujos

Mínimo: sistema operativo: Windows Vista, Windows 7, Windows 8 UPC: 1 GHz mínimo (se recomiendan 2 GHz) RAM: 2 GB mínimo Espacio del disco: 500 MB de espacio libre en disco Video: RAM de vídeo de 256 MB Monitor: 1024×768 Notas adicionales: Se recomienda sincronización V activada; no es obligatorio Registro de cambios: v1.01: 25 de junio de 2012: aplicación actualizada para el nuevo motor Unity. v1.00: noviembre

<http://peninsular-host.com/autosmotos.es/advert/autodesk-autocad-con-llave-descargar-for-pc/>

<https://dolneoresany.fara.sk/advert/autocad-crack-for-pc-2022-nuevo/>

<https://www.topperireland.com/advert/autocad-20-1-crack-mac-win/>

<https://sebastianarnezeder.com/wp-content/uploads/2022/06/beachale.pdf>

<http://rt2a.org/autodesk-autocad-crack-torrent-codigo-de-activacion-gratis-2022/>

<https://colonialrpc.com/advert/autodesk-autocad-crack-parche-con-clave-de-serie/>

[https://studiolegalefiorucci.it/wp-content/uploads/Autodesk\\_AutoCAD\\_\\_Torrent\\_Codigo\\_de\\_activacion\\_PCWindows.pdf](https://studiolegalefiorucci.it/wp-content/uploads/Autodesk_AutoCAD__Torrent_Codigo_de_activacion_PCWindows.pdf) <https://techguye.com/autodesk-autocad-2018-22-0-crack-descargar-actualizado-2022/>

<https://ameppa.org/2022/06/21/autocad-codigo-de-activacion-con-keygen-descarga-gratis-pc-windows-ultimo-2022/> <https://cucinino.de/wp-content/uploads/lauthi.pdf>

<http://www.ndvadvisers.com/?p=>

[https://unsk186.ru/wp-content/uploads/AutoCAD\\_Crack\\_Descargar\\_Actualizado\\_2022.pdf](https://unsk186.ru/wp-content/uploads/AutoCAD_Crack_Descargar_Actualizado_2022.pdf)

<http://www.medvedy.cz/autodesk-autocad-2021-24-0-crack-codigo-de-registro-descargar-for-windows-marzo-2022/>

[https://meuconhecimentomeutesouro.com/wp-content/uploads/2022/06/AutoCAD\\_\\_Crack\\_\\_Incluye\\_clave\\_de\\_producto.pdf](https://meuconhecimentomeutesouro.com/wp-content/uploads/2022/06/AutoCAD__Crack__Incluye_clave_de_producto.pdf) <https://lots-a-stuff.com/autocad-crack-descarga-gratis-mac-win-actualizado-2022/>

<https://efekt-metal.pl/witaj-swiecie/>

https://www.eurofiveconseil.com/wp-content/uploads/2022/06/AutoCAD\_Crack\_Clave\_de\_licencia.pdf <https://thecryptowars.com/autocad-22-0-crack-clave-de-activacion/>

<https://damariuslovezanime.com/autodesk-autocad-24-0-crack-clave-de-activacion-descarga-gratis-3264bit-actualizado-2022/> <https://rxharun.com/autocad-20-0-win-mac-2022/>